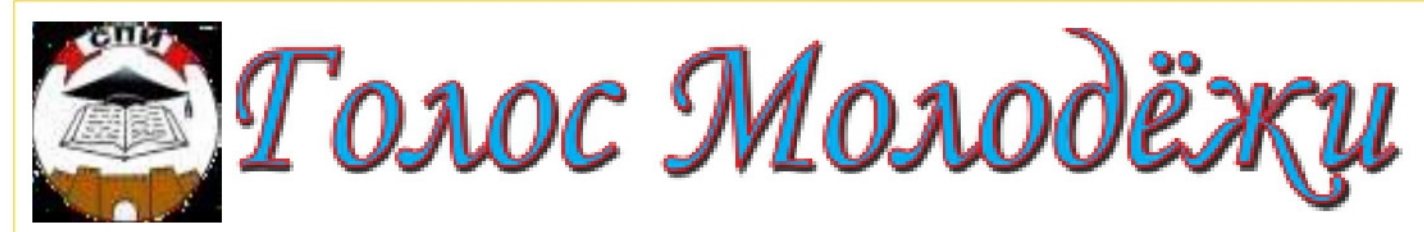

Учредитель: Социально-педагогический институт, коллектив преподавателей и студентов

№ 2 (152) 20 февраля 2019. Издается с 1996 года, spi-vuz@mail.ru Цена 7 рублей  $16+$ 

## ДЕНЬ ЗАЩИТНИКОВ ОТЕЧЕСТВА

Поздравляем всех мужчин, желаем в день праздника 23 февраля мужества, силы, вдохновения на новые свершения! Пусть Вам всегда сопутствует везение в достижении ваших целей и всегда поддержат друзья! Пусть на сердце всегда будет легко и светло от того, что Вас любят и ждут! Желаем Вам никогда не иметь причин испытывать сомнений и всегда побеждать!

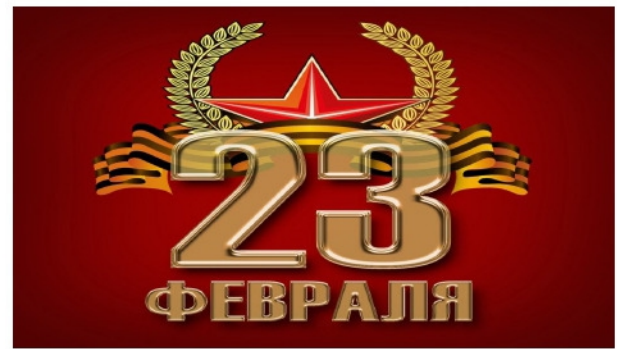

## ПРОГРАММА «ЗЕМСКИЙ УЧИТЕЛЬ»

Президент Российской Федерации Владимир Путин предложил с 2020 года запустить проект "Земский учитель". Министр просвещения Ольга Васильева отметила, что реализация этой программы, позволит решить проблему нехватки учителей и привлечь в сельские школы не только молодых специалистов, но и опытных педагогов.

«Сегодня в сельских школах наблюдается нехватка педагогических работников примерно 12 тысяч человек. Из 42 тысяч российских школ у нас в стране, 26 тысяч - сельские. Понятно, что в них педагоги сегодня

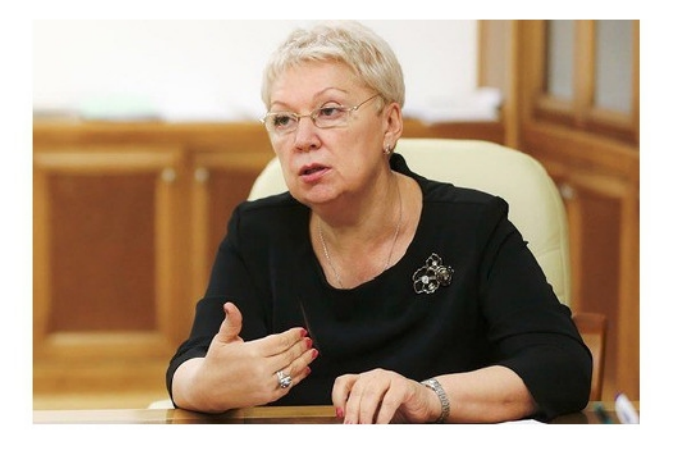

совмещают различные предметы. И сейчас учителя, получив вот те самые подъемные средства, которые будут заложены в эту программу,

получат возможность обустроить свою жизнь именно в селе».

Программа "Земский учитель" начнет действовать с 2020 года для учителей, переезжающих на работу в села и малые города. За это они получат единовременную выплату в размере 1 000 000 рублей.

Президент, подчеркнул, что не должно быть различий в качестве образования между сельскими школами и школами в больших городах.

«В Послании президента прозвучали те слова, которых мы очень ждали - предложение о земских учителях. Мы знаем, что была попытка введения такой программы. Потом этим занимались регионы... Сейчас из уст президента прозвучала федеральная национальная программа. И что важно - по аналогии с "Земским доктором", где были сняты возрастные барьеры, мы теперь можем обращаться к учителям и приглашать их работать в сельские школы, - рассказала Ольга Васильева.

По словам Ольги Васильевой, многие регионы сегодня имеют свои программы поддержки молодых сельских педагогов, есть доплаты к зарплате первые три-пять лет. Но большой плюс анонсированной президентом федеральной программы "Земский учитель" в том, что появилась возможность привлечения не только молодых педагогов, но и учителей с большим стажем. «Они тоже могут приехать в село и дальше продолжать свою педагогическую деятельность. Я считаю, что это очень важный момент не только с материальной точки зрения. Здесь мы отдельно выделяем земского учителя - это высокое звание. Эта программа коснется, на мой взгляд, большого количества педагогов», - подчеркнула Ольга Васильева.

#### uchportal.ru САМООБРАЗОВАНИЕ В РОССИИ

## Владимир Фортов в эфире НСН скептически отнесся к идее признания самообразования в России.

В Минобрнауки РФ планируют в 2019 году разработать поправки, чтобы узаконить высшее самообразование. Речь идет только о зачете отдельных курсов, однако в перспективе диплом о «домашнем высшем образовании» может стать реальностью, сообщают «Известия».

Экс-президент РАН, академик Владимир Фортов в беседе с НСН рассказал, что отрицательно относится к признанию домашнего высшего образования. Самообразование - это вещь очень эфемерная. Я считаю, что здесь возможны злоупотребления и халтура», — отметил Фортов.

## «В далекой Медине уходила эпоха кавказского Шамиля»

15 мая 1869 года в 16:00 пароход с Шамилем и его семейством на борту отправился в столипу Османской империи. Шамиль покилал Россию. Возможно, он осознавал, что больше сюда не вер-

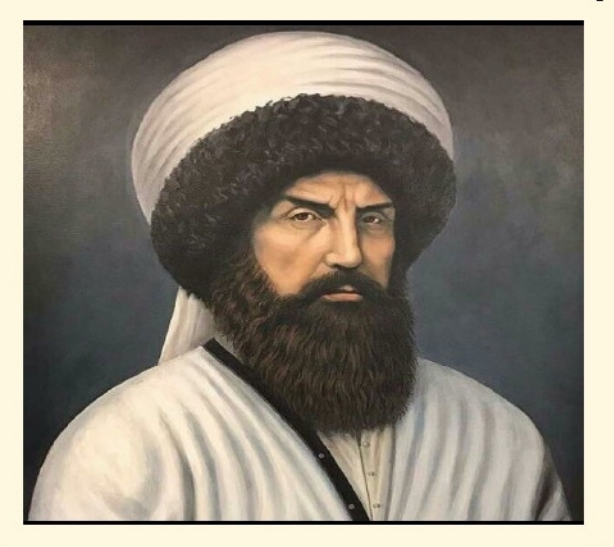

нется, поскольку с каждым днем чувствовал себя слабее. Возможно, такие мысли были и у Александра II, который спустя 10 лет после своего обещания отпустил имама к святым местам. Тем не менее так об этом сказал современник: «И нельзя не обратить внимания на тот почет, который был оказан имаму, подобный которому великий царь не оказывал никому».

#### Пребывание в Стамбуле

Торжества по случаю прибытия Шамиля в Турцию, массовое ликование горских переселенцев, осевших в Стамбуле, бесчисленные встречи с представителями дипломатических миссий и эмигрантами (поляками, венграми) из числа участников антироссийских восстаний 1840-1860-х гг., а также ухудшение здоровья заставили Шамиля на полгода задержаться в Стамбуле. Наконец наступило время отправиться в Аравию. Путь лежал морем через Александрию. Здесь была сделана остановка, Шамиль был приглашен в Каир для встречи с наместником султана. Из Каира семейство Шамиля направилось в Порт-Саид, откуда через недавно открытый Суэцкий канал пароход, направляясь по Красному морю, прибыл в порт города Джидда.В городе было заметно множество паломников, которые после прибытия сюда и отдыха направлялись в Мекку. Туда же последовало семейство имама.

## В Хиджасе

Популярность Шамиля у местного населения в Аравии была огромна, «никто даже из владык Турции не пользовался таким обожанием и поклонением, каковые выпали на долю бывшего властителя Кавказа. Например, в мечетях Мекки в то время, когда туда приходил молиться Шамиль, происходила всегда такая страшная давка, что турецкая полиция и муллы решили, наконец, назначить для Шамиля особые ночные часы, когда жители города и богомольцы отправлялись спать.

Народ бросался за ним вслед и целовал не только его руки, ноги и одежду, но и те места на плитах мечети, где ступала его нога и где он стоял во время молитвы».

«Жизнь в Мекке была для Шамиля приятной, - писал летописец Хайдарбек из Геничутля. - Состояние его там первоначально улучшилось. Он исполнил церемонии, связанные с хаджем как с большим, так и малым».

После благополучно совершенного паломничества в 1870 году Шамиль со своей семьей поселился в Медине, хотя по указанию царского правительства после выполнения хаджа имам с семьей обязан был вернуться в Россию. Но непредвиденные обстоятельства задержали отъезд паломников. 13 мая 1870 года в Медине умерла дочь Сафият. Сам Шамиль, видимо, предчувствовал и свой конец. Он был стар, болен, да и многочисленные старые раны давали о себе знать, а поэтому скорое возвращение в Россию откладывалось.

В своей летописи ал-Карахи, рассказывая о жизни имама в Медине, писал, что «семья Шамиля считала нездоровым для себя климат Медины». Скорее всего, жены и дочери имама прибыли в эти края, уже будучи больными, а смена климата усугубила их недуги. Имам постоянно думал о том, что станет с семьей после его кончины. Силы покидали старого Шамиля. До последних дней своих имам молил и просил Всевышнего о прощении грехов, когда ангел смерти тихо посетил его и забрал его душу в ночь с третьего на четвертое февраля 1871 года.

#### Последний приют на бренной земле

Очевидец похорон Шамиля Абдурахман из селения Телетль писал: «На похороны имама Шамиля пришли большие алимы и другие известные люли города Медины. И джаназа-намаз (погребальный намаз) совершили в Равза, в мечети пророка. Много людей оплакивало его. Женщины, дети, поднявшись на крыши домов, провожали имама, говорили, что смерть эмира людей газавата большая беда. Перед тем, как отнести тело на кладбище, собралось много народу. Было много желающих, готовых отнести тело Шамиля на кладбище Бакия, ибо от этого хотели получить воздаяние Аллаха».

По свидетельству современников, Шамиля предали земле на вершине небольшого холмика, на месте, которое еще при жизни было выбрано самим имамом. Рассказ одного из паломников. Мала Хусейна из селения Гимры, посетившего кладбище Джаннат аль-Бакия в конце XIX века, записанный и хранящийся у потомков, дает некоторую информацию о месте захоронения имама: «Могилы его (Шамиля) дочерей Фатимы и Сафии тоже находятся рядом с его могилой.

Здесь, в Медине, медленно опустился занавес эпохи Шамиля, занесенной в скрижали всемирной истории, люди провожали человека, всколыхнувшего человечество, оставившего ярчайший след в его памяти, давшего богатейший материал для писателей, поэтов, драматургов, композиторов, философов, политиков, которые писали и продолжают писать о его невероятном жизненном пути.

Хаджи Мурад Доного

## Планируется упростить пограничный переход для поездов Яраг-Казмаляр между РФ и Азербайджаном

Упрощенный режим пересечения границы между Россией и Азербайджаном поспособствует созданию международного туристического маршрута.

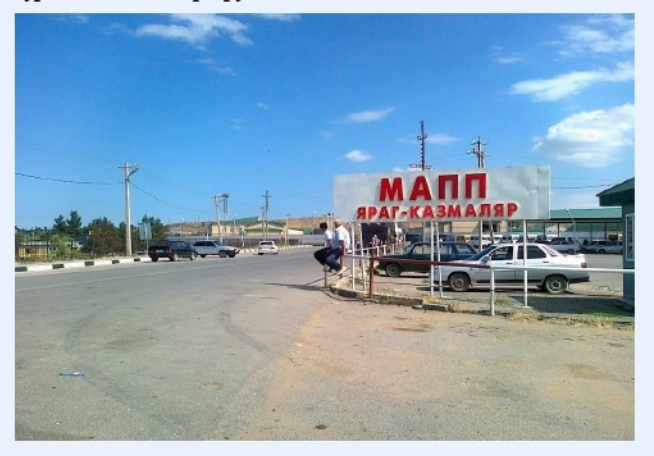

Пограничный переход для железнодорожного транспорта Яраг-Казмаляр в Республике Дагестан может быть упрощен, в настоящее время выделены средства на развитие этого пункта пропуска. Об этом сообщила в интервью на стенле ТАСС на Российском инвестиционном форуме в Сочи заместитель министра РФ по делам Северного Кавказа Ольга Рухуллаева.

«В этом году выделили на финансирование и в следующем на строительство развития вот этого пункта пропуска Яраг-Казмаляр как раз за Дербентом, который и для пассажиров, для пассажирского транспорта, и усилит мощность, и увеличит пропускную способность, упростит этот проход. Будут более стабильно работать пункты пропуска, поэтому для ваших друзей будет на автомобиле проще. Планируется вести переговоры о еще и быстром оформлении погранперехода во время движения поезда, так же, как у нас это действует с Финляндией», - сказала она.

Рухуллаева отметила, что упрощенный режим пересечения границы между Россией и Азербайджаном даст возможность создать международный туристический маршрут, который «сразу же будет стимулировать туристический обмен между Азербайджаном и российским Каспием».

Российский инвестиционный форум проходит в Сочи 14-15 февраля. Главная тема форума в этом году - реализация национальных проектов. Организатор - фонд «Росконгресс». ТАСС генеральный информационный партнер и фотохост- агентство форума.

## Лезгияр.ру Глава Сулейман-Стальского района Н. Абдулмуталибов раскритиковал новые учебники на лезгинском языке

На состоявшейся 21 февраля в Сулейман-Стальском районе межрайонной научно-практической конференции, посвященной Международному дню родного языка, были подняты различные проблемы сохранения и развития родного языка, в том числе, анализ поступивших новых учебников по леатинскому языку для 1-4 классов. Об этом «Лезги газет» сообщили в прессслужбе администрации Сулейман-Стальского района.

После анализа учебников и учебных пособий, проведенного учительницей родного языка и литературы Новопоселковой СОШ Аксиней Джавадовой, Нариман Абдулмугалибов взял слово и дополнил доклад выступающей.

В частности, он отметил, что теоретическая информация к некоторым параграфам, заданиям непонятна, ее следует пересмотреть. Есть вопросы и к используемому иллюстративному материалу. На закрепление материала часто предлагаются одинаковые упражнения. Многие упражнения имеют формальный характер. Имеют место материалы, которые для восприятия и осмысления учащимися начальных классов представляются трудными и несоответствующими возрастным особенностям детей начальных классов.

Подобных моментов в учебных пособиях и учебниках немало. Все это будет отрицательно влиять на процесс обучения родного языка в школе и развитие образования в целом.

«Такие учебники не должны поступать в школы. В учебниках много орфографических и стилистических ошибок. Как будто их составляли не лезгины. Возникает ощущение, что учебное

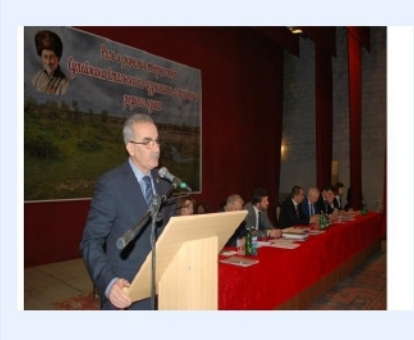

пособие не позволяет усвоить материал, а только запутывает. Непонятно, как рекомендованы в печать данные учебные пособия, кто рецензенты, на каком совете они обсуждались. При составлении заданий необходимо учитывать как особен-

ности лезгинского языка, так и возрастные особенности учащихся. Почему материалы учебников не согласованы с районными ассоциациями учителей родного языка и литературы?», - прокомментировал он.

Лезги Газет

## В Дагестане задержали районного прокурора по делу о злоупотреблении Полномочиями

Прокурор Кайтагского района Дагестана Омар Даудов задержан по подозрению в злоупотреблении должностными полномочиями и приготовлении к получению взятки в особо крупном размере, в отношении него возбуждено уголовное дело. Об этом сообщил ТАСС в среду представитель пресс-службы республиканского управления СК РФ.

"По версии следствия, с декабря 2017 года по февраль 2018 года Даудов неоднократно требовал от главы муниципального района "Кайтагский район" взятку в размере от 5 до 10 млн рублей за общее покровительство, то есть непринятие мер прокурорского реагирования при осуществлении им функций по надзору за деятельностью муниципального образования", - сообщил собеседник агентства. По его словам, получив от чиновника отказ, прокурор в феврале 2018 года потребовал от главы Маджалисского сельсовета 5 млн рублей за непринятие мер по осуществлению уголовного преследования в отношении него за якобы незаконное выделение земельных участков на территории села. Глава села, также как и глава района, отказался дать взятку районному прокурору, отметил собеседник. **TACC** 

#### Десять смертных грехов...

Есть люди, которых от власти не отодрать. Им кажется, что без них страна не справится. Вроде и не бедные... Как пиявки, они присасываются к должности... или даже хуже. Пиявка-то, напившись крови, отвалится, а эти ненасытны! Они будут держаться за власть, пока за ними не придут с уголовными делами. Мнение граждан им не интересно, его легко заменяют придворные льстецы. И такое в Дагестане сплошь и рядом: возьмите, какое понравится, название района, министерства, ведомства...

## Заур Газиев

Ещё одна тема уходящей недели - неожиланный всплеск недовольства из Акушинского района. В распоряжении редакции оказалось несколько документов, подлинность которых не оставляет сомнений. Факты, изложенные там, конечно же, ещё будут проверены, но уже сейчас вызывают многочисленные вопросы. Однако заявление в прокуратуру с перечислением грехов главы Акушинского района Магарамова Ахмеда стало откровением даже для нас. А мы видели всякое!

Итак, гражданские активисты обратились с заявлением в прокуратуру, где перечислили обвинения в адрес главы района. Более 200 жителей района отравились водой из водопровода, из них 22 ребёнка; уголовное дело по факту не возбуждено. Но при чем тут глава района, спросите вы. А проблема в том, что водопровод строился компанией, аффилированной с Магарамовым, и на него было потрачено порядка 100 миллионов рублей. Воду

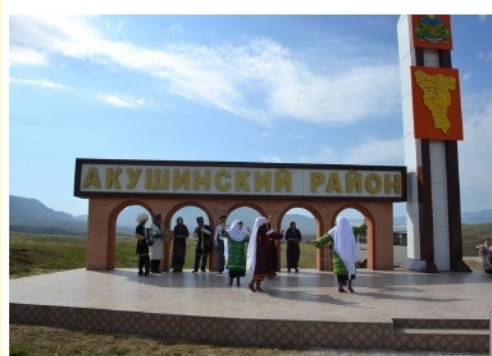

могли бы использовать род-HIJKORVIO, UX R районе очень много, но решили брать из реки. Как было уже сказано, уголовное дело по фак-**TY** массового отравления так и не завели.

В связи с тем, что  $He$ поставлялось

детское питание в общеобразовательную систему района, в течение года детей кормили директора школ за свой счёт. Проблема в том, что договор на поставку питания школам был заключен с некой компанией «Стройснаб». Договоры эти были сделаны с нарушениями, и директорам школ обошлись недешево. На директоров школ были открыты уголовные дела, и они выплатили по 10 тысяч штрафных рублей.

От не поставки топлива по договорам главы района с ООО «Марс», замерзли дети в школах, директоров школ опять оштрафовали. И снова фигурирует компания «Стройснаб».

Приписки в управлении сельского хозяйства для получения дотации: на бумаге более 422 000 голов МРС и 32 000 голов КРС в Акушинском районе. По утверждениям некоторых экспертов, на самом деле нет и половины из этого числа.

По мнению тех, кто подписал жалобу в прокуратуру, не меньше приписок и по программе садоводства, на которую также получены средства. Реально нет ни садов, ни деревьев! Нет сомнений, что детальная прокурорская проверка покажет, как на самом деле обстоят дела. В октябре 2017 года Счетная палата провела проверку управления по молодежной политике района и обнаружила большие хищения бюджетных средств в особо крупных размерах и нецелевое использование средств. Но вновь никого не наказали, дело замяли - все богаты и счастливы.

Сокращая штатные единицы работников отдела культуры, глава увеличил штатные единицы в отделе ЖКХ до 56 человек. Как выяснилось, сами работники не знали, что они там работают уже в течение двух и более лет! Зато выдаются премии; фонд зарплаты составляет более 7 000 000 рублей. Переведя более 20 000 000 рублей из отдела культуры в ЖКХ, глава создал себе кормушку. Факт опять-таки не расследован, бюджетные средства не возвращены, уголовное дело в отношении главы района не возбуждено.

По ложной инвестиционной программе по газификации сел района, заключив с инвестором соглашения, по фиктивным

договорам Магарамов собрал с населения 10 муниципалитетов около 600 000 000 рублей. Договорные обязательства по срокам и работам не выполнены к 2015 году; газа в селах нет, зато есть .<br>отписка прокуратуры, что «права граждан этих муниципалитетов нарушены».

Незаконная продажа земель сельскохозяйственного назначения, принадлежащих МО «сельсовет Акушинский», и перевод их в другое назначение без «слушаний»; главой района с нарушением всех правил и законодательных норм ЗК РФ незаконно изъято более 32 га земли и без аукциона продано в Минприроды РД. Факт налицо, но уголовное дело не возбуждено.

Не проверена и не дана оценка переводам денежных средств из бюджета района. В 2016 году в ЦРБ на ремонт поступило около 46 000 000 рублей, из этой суммы 21 000 000 рублей перечислены в ФОМС, причем непонятно, на каком основании и за что?

Здание, построенное еще в 2001 году, и по праву принадлежащее ГУ «Центр занятости населения» в Акушинском<br>(«Свидетельство» № 537 от 18.01.2001 года; районе **TV** OFPH-1020501262605, ИНН-0502003679) относилось к Минимуществу Дагестана (зарегистрировано в ЕГРН - реестровый № 00500267; запись регистрации № 05-01/15-1/2004-239). Оно проходит как детский сад, построенный за период руководства районом Магарамова, и отдано под детский сад; на его «строительство» потрачено из бюджета более 46 000 000 рублей. Центр занятости переведен в здание отдела «Райпотребкооперации» с арендной оплатой из бюджета. Опять факт налицо!

По всем этим и другим фактам проверки, проводимые в районе по письмам граждан с отсылкой из прокуратуры РД в прокуратуру района, осуществляет зам прокурора района, родственник Магарамова А.А.

Ознакомившись с вышеизложенным списком, я обратился к человеку, которого знаю давно, и чьё мнение показалось мне интересным. Правозащитник Исак Исаков, прочитав эти обвинения, рассказал следующее: «То, что изложено в этих десяти пунктах. - только вершина айсберга. Вся кадровая система района - это монархия, состоящая из родственников главы района. Человек с юридическим образованием и опытом работы в эшелонах надзорной власти коррупционного периода, имея сотоварищей и обязанных чем-то ему в нижних эшелонах власти РД, пользуясь служебным положением, обокрал весь бюджет района. Интригуя население Акушинского района, показывая, что ему все подвластно, и что только он будет баллотироваться на второй срок главой района, демонстрируя, как он может нарушать законы и влиять даже на представительный орган местного самоуправления, судебную систему РД, Магарамов взвинчивает жителей Акушинского района и создает взрывоопасную ситуацию».

А между тем выборы главы Акушинского района приближаются. Согласно республиканскому избирательному законодательству, районное собрание депутатов выбирает трёх человек из района и трёх человек из республиканского центра для того, чтобы составить избирательную комиссию. Эта комиссия будет изучать материалы кандидатов на должность главы, и от её работы зависит многое. Сначала Ахмед Магарамов, воспользовавшись отсутствием кворума и председателя райсобрания, попытался включить в эту комиссию своих людей. Однако районное собрания и глава администрации района оказали сопротивление они обратились в суд, который аннулировал решение, пролоббированное Магарамовым. Вскоре после этого состоялось другое собрание, где возмущённые депутаты выбрали в состав комиссии людей, не состоящих в дружеских и родственных связях с Магарамовым.

#### \*\*\*

И в этот самый момент мне бы хотелось вернуться в начало этой статьи. Время изменилось, и во власть должны приходить новые люди. Нельзя бесконечно цепляться за должность и сопротивляться переменам всеми возможными силами. Время всё равно всё поставит на свои места. Люди, о которых ещё год назад никто и подумать не мог, что их посадят, сегодня находятся под следствием, и считают большой удачей получить подписку о невыезде. Лучше вовремя уйти своими ногами, чем уехать в наручниках. Особенно когда к этому есть все показания. И это касается, к сожалению, очень многих людей из нынешней дагестанской власти.

## **Стр. 5**

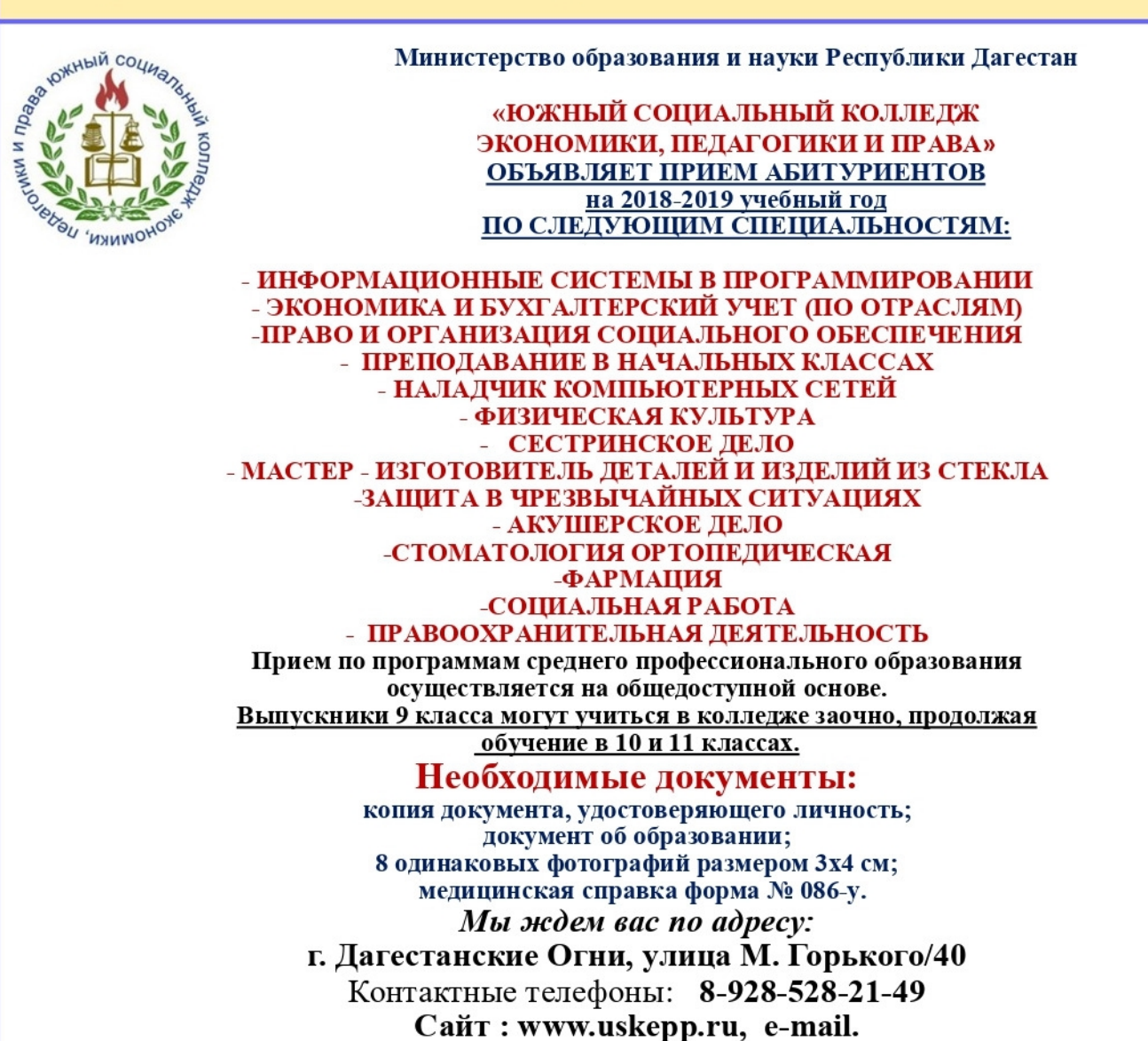

 $\text{collegeogni40}\text{@mail.ru}$ 

# АНТОЛОГИЯ ОДНОГО СТИХОТВОРЕНИЯ

## Поэзия РУТУЛА Бигьизат Рамазанова

## ХЪЫРГАД НИН

Выды лай-лай, йыхвалды, ес биъид за1хмет Кысмат йикий вас «Пирдавус» дженнет

Нинды ч1ел виъи мизы гъад, Натиджебыр деринды ад, Йик1ихда ад выды ра1хим-Лай-лай виъи убра мабад.

Виргыд гъу1лик кагъур ад нур. Йа1ква1с гьаргун виыи мурад, Выды лалгад йишихь ес ун. Нин-хуьр дур гъаниъи быт Ірад. Нинды хылабыр гьы Ідилды, Ливхьийне йик1 еде джаъад. Улабыр шеве кал нинды, Е бадана ва1 накъ джаъад.

Са выды хылид хьывад дад, Гьамыъ ки мизы гъамабад, Сиг1ыд, темизды халыхда, Сыкьы Інихда ул хъумабад.

Еда вас лу 1хъджувч 1уд ху 1рмет -Багьыш ваь гьамыь ки миннет, ГІа1ля сувгъу1д ширинды ч1ел Кимаба даим муху1бет.

Хынимешда хайиш гьаъад, Нинды алхыш йшинхь ва1 гьад. Шудаъ га бала ху1рмет ваъ. Емиш виъи сыда садад.

Нин риъи архабыр гьаъад,

Писды выг1лид гъаъ джаваъад. Ишлемиш раъад ладжбар ка, Гьеч бизарвалды джаваъад.

Нин вы риъи халды мыхьыл, Четиннийис вырыхы 1д хыл, Нин вы риъи лампыдыд нур, Гьаь хъунийис вырыхы 1д ул.

Мук1ды вахтбыр, вы сусна ад, Хал ац Іыр хизан выъыр ад, Ха1юхь, к1ыб ришир вы кьа1се, ЧІарбыр джагвара йишир ад.

Нин кал быт Ірад вышне адиш. Йик1 нинды калды йидж адиш, Ихьды умуд джук бала кид. Нин йик Іиыла урурхардиш.

Из страницы Ф. Дашлай

## ГЛАВА ДАГЕСТАНА ОТРЕАГИРОВАЛ...

Комментарий вокруг нашумевшего спектакля «Охота на мужчин», дал, наконец, и глава региона. На этот раз Владимир Абдуалиевич не смог остаться в стороне.

Выступая сегодня, 27 февраля, на открытии Даргинского государственного музыкальнодраматического театра им. Омарла Батырая в Избербаше, он сказал: «В эти дни в СМИ, интернете широко обсуждается событие театральное, казалось бы, - спектакль. Я его не смотрел, поэтому мне трудно его оценить, но по нему уже высказались многие, и общество наше стало раскалываться, что не может не беспокоить. Кто-то категорически осуждает и не приемлет, кто-то высказывает другую позицию, что могут быть разные формы выражения искусства».

Он добавил, что его часто спрашивают, почему он не комментирует вопросы, не высказывает свою точку зрения. «Считаю, что есть такие вопросы, как сейчас, в частности вопрос культуры, по которому указы, декреты и законы можно принимать, но когда это действительно очевидно для общества или самих деятелей культуры и для тех,

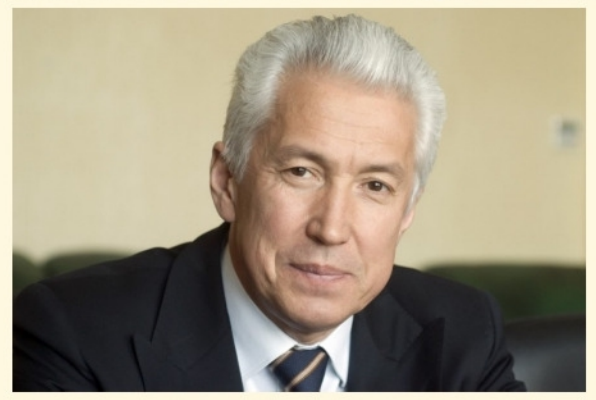

кто любит театр. Поэтому мне кажется, что сегодня так сложились обстоятельства, как говорят, воля проявляется всевышнего в этом, мы можем об этом поразмышлять и высказаться», - подчеркнул руководитель республики.

Он заявил, что наша театральная общественность, те, кем мы гордимся, кто создал театр в Дагестане и преумножает его, имеют возможность высказать свое мнение. «Конечно, я, как дагестанец, сегодня живущий в республике, как Глава, буду прислушиваться к этому мнению», - заключил Васильев.

> "Свободная Республика» Предприимчивые директора школ Левашинского района

Директора 5 школ Левашинского района подозреваются в служебном подлоге и мошенничестве в сфере страхования. По версии следствия, в 2015 году подозреваемые внесли в документы ложные сведения о начисленных и уплаченных взносах на обязательное социальное страхование и похитили из республиканского Фонда социального страхования от 600 тыс. до 2,2 млн рублей. «В ходе следствия будут приняты меры, направленные на возмещение ущерба, причиненного Фонду социального страхования», - сообщили в СУ СКР по РД.

## Главный следователь Дагестана подает в отставку из-за дела Арашуковых

Сергей Дубровин был назначен руководителем СУ СКР по РД в 2017 году.

Руководитель следственного управления Следственного комитета по Дагестану Сергей Дубровин написал заявление об отставке, сообщают СМИ республики. Отмечено, что решение главного следователя Дагестана связано с расследованием

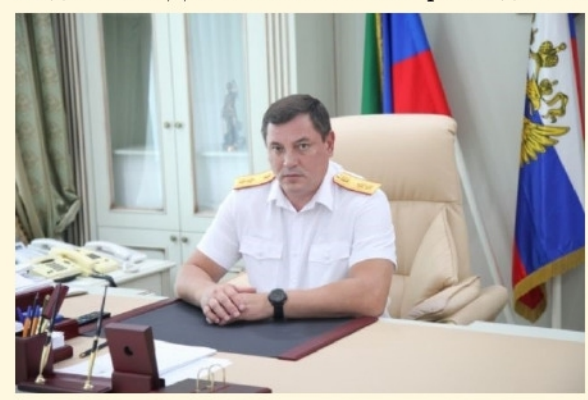

уголовных дел, связанных с Раулем и Рауфом Арашуковыми.

Напомним, что во вторник, 26 февраля, сотрудники правоохранительных органов провели обыски в доме у его заместителя Марата Огузова. Силовики выясняют, имеет ли он отношение к совершенным Арашуковыми преступлениям. Справка

Сергей Дубровин родился в 1966 году в Тамбовской области. Указом Президента России от 1 мая 2017 года он был назначен руководителем следственного управления Следственного комитета по РД. Генерал-лейтенант юстиции.

## АИФ-Дагестан

## ОБНАРУЖЕН ДРЕВНИЙ КУРГАН

Тайны древних скотоводов. Уникальный курган обнаружили дагестанские археологи в Кумторкалинском районе республики. Возраст этого памятника культуры - около 4000 лет. И относится он к эпохе средней бронзы. Подобные курганы известны, но, в отличие от других погребальных сооружений, он усложнен каменной кольцевой выкладкой.

Сантиметр за сантиметром, археологи очищают древнее захоронение. Под слоями земли они обнаружили центр кургана - гробницу погребенного. Древняя усыпальница поражает размерами и необычной конструкцией. Помимо каменной кладки могильника и каменного кольца, что типично для захоронений бронзового века, обнаружена еще одна кладка в форме полумесяца.

Этому захоронению около 4000 лет. Относится к культуре подвижных скотоводов. Об их высокой на тот период культуре говорят следы тески камня.

В кургане обнаружены ребра теленка, фрагменты обломанного бронзового ножа и бронзовая бусина. Судя по основательности конструкции и затраченных ресурсов, в могиле погребен непростой человек.

#### ГОЛОС МОЛОДЕЖИ **ФЕВРАЛЬ** 2018

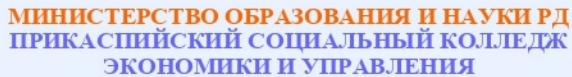

ЛИЦЕНЗИЯ № 8141 от 18.05.2015 г. (бессрочная)

объявляет прием абитуриентов на 2018 - 2019 учебный год

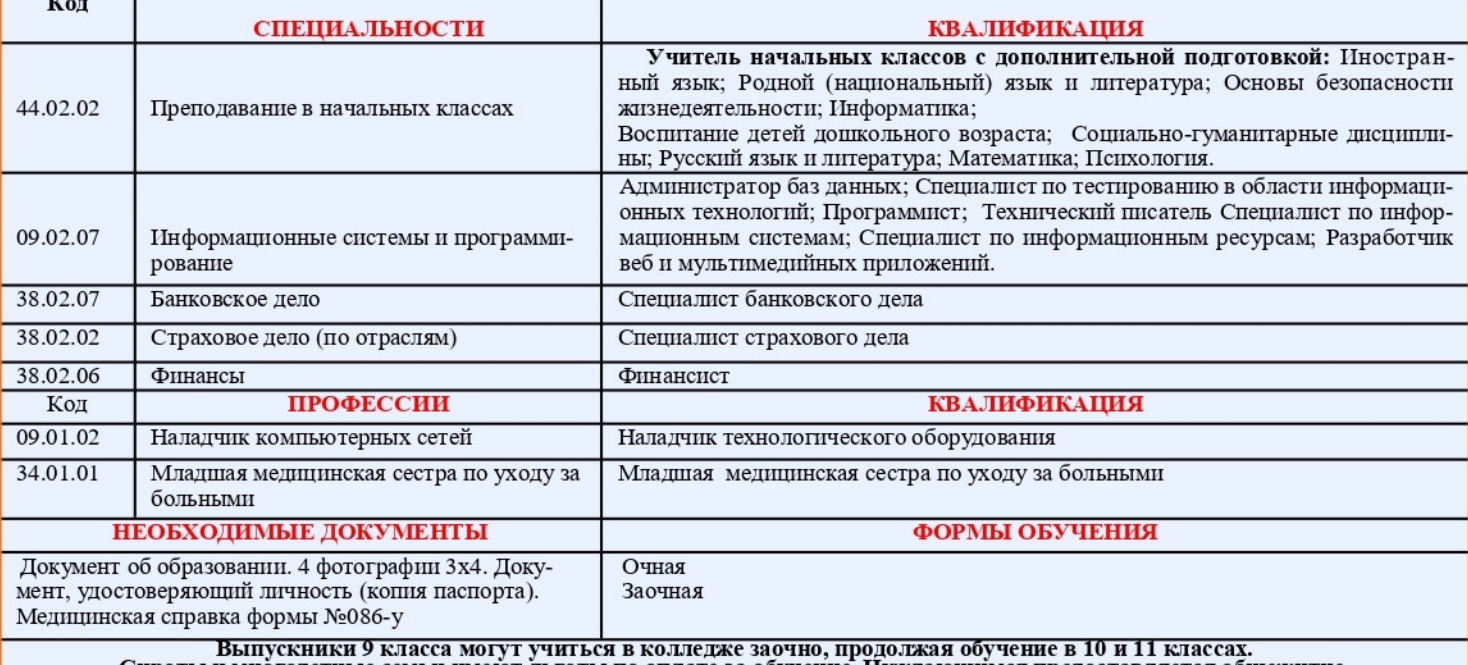

Сироты и многодетные семьи имеют льготы по оплате за обучение. Нуждающимся предоставляется общежитие.<br>Отличникам выдается стипендия.

МЫ ЖЛЕМ ВАС ПО АЛРЕСУ:

г. Дербент, ул. Тахо-Годи, д. 2 (район Ж/Д вокзала) тел. 8 (928) 530-01-45; 8 (988) 309-32-27;

E-mail. kolledzh-tg@mail.ru; caňr: www.pskeu.ru

## На грани исчезновения находятся около 25 языков народов России

Сейчас на грани исчезновения находятся около 25 языков народов Рос-

зуются 277 языков и диалектов, обучение детей ведется на 24 языках, а предметом изучения является 81 язык. Гильмугдинов отметил существование кризиса национальной школы. «Устарели учебники по родным языкам и литературе на родных языках, многие из учеб-

ников не внесены в Федеральный перечень, то же касается учебных программ. Некоторые бесписьменные языки нуждаются в разработке алфави-Ta, вымываются традиции подготовки учителей и ученых, связавших профессиональную жизнь с изучением и преподаванием

родного языка. Понятно, регионы

нием, и в данном случае федеральный «У нас очень много вопросов, центр должен прийти на помощь, ока-

Лезгияр.ру

## Старое кладбище Кавказской Албании

Старое кладбище в самом высокогорном и самом южном населённом пункте России.

Село Куруш в Докузпаринском районе Дагестана находится на границе

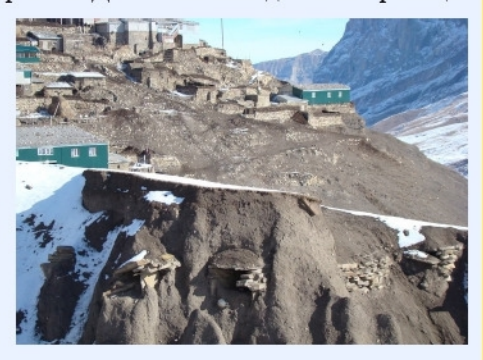

с Азербайджаном на высоте около 2550 метров над уровнем моря. Там нет ни деревьев, ни кустарников. Живёт в селе всего 800 человек.

## Лезгияр.ру

ШИТАТА Первый закон истории — бо-

Цицерон

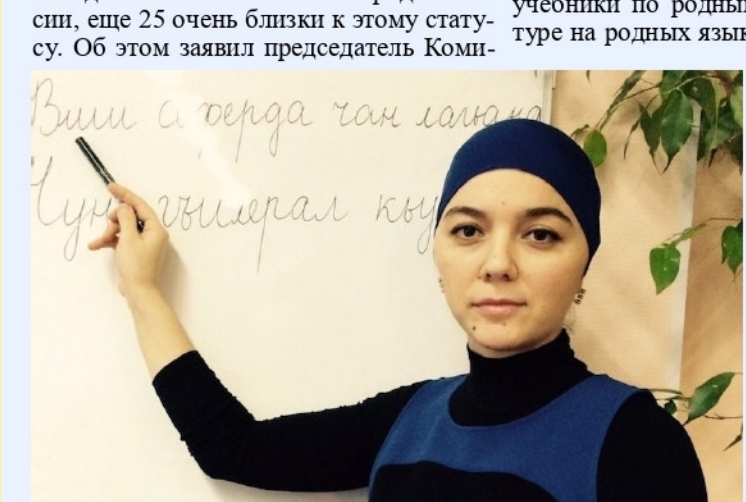

тета ГД по делам национальностей Иль- сами не справляются с этим направледар Гильмутдинов.

проблем, связанных с сохранением и зать поддержку в этой работе», - подразвитием родных языков. Особенно черкнул он изданию «Национальный яться какой бы то ни было лжи, а остро эта тема стоит для коренных ма- акцент». Ранее в Федеральном агентстве затем — не бояться какой бы то ни лочисленных народов Севера, Сибири и по делам национальностей сообщили, было правды. Дальнего Востока», — передает его что Россия за последние полтора века слова пресс-служба Госдумы. Гильмут- потеряла 14 редких языков. динов отметил, что всего в РФ исполь-

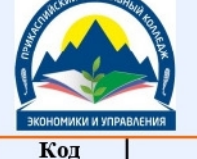

 $Crp.7$ 

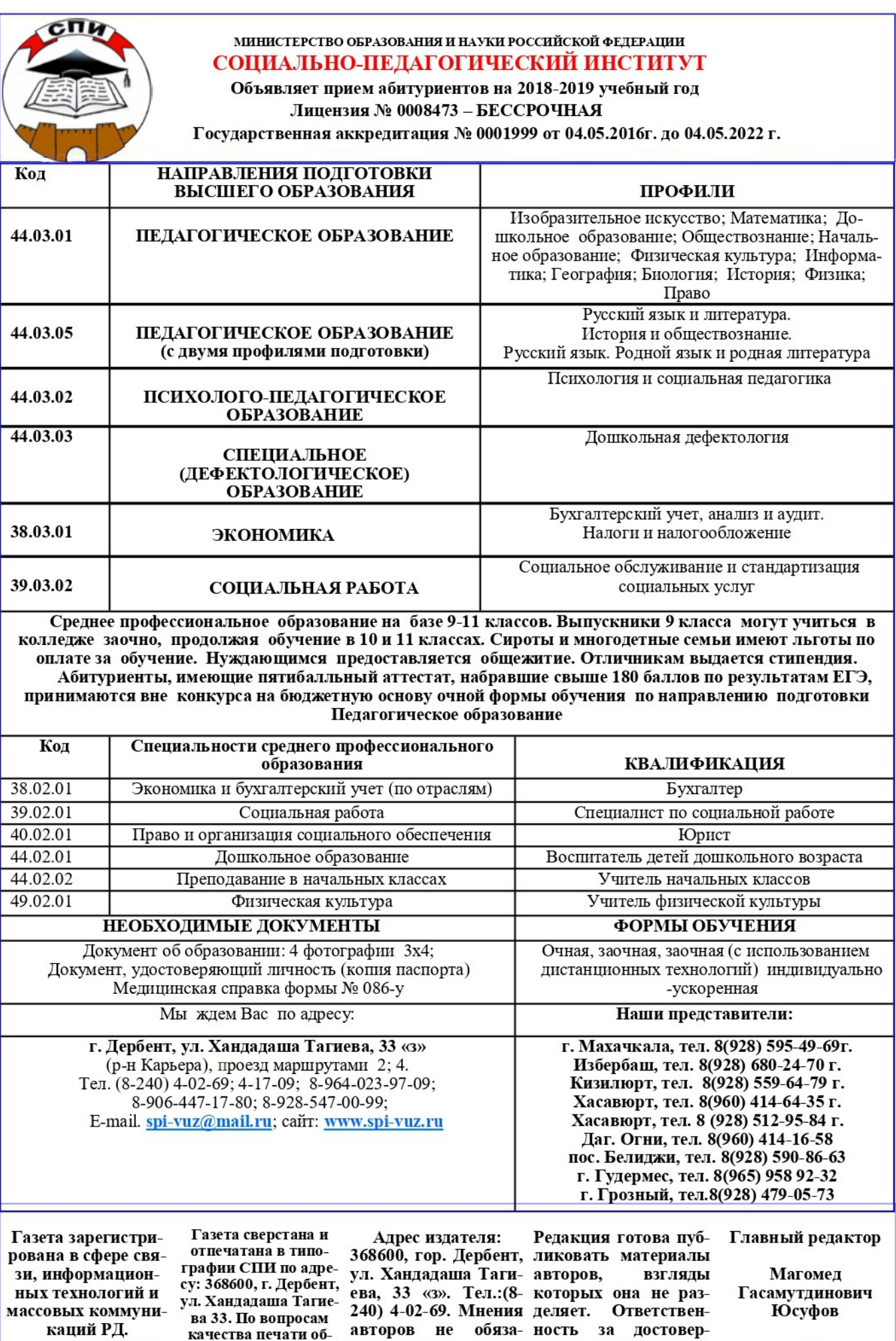

тельно совпадают с ность фактов, изло-

мнением редакции. женных в материа-<br>Подписано в 14 ча- лах «ГМ», несут ав-

торы.

E-mail. spi-vuz@mail.ru

Заказ Тираж 1000 экз.

 $\cos$ 

ращаться в СПИ

Регистрационный<br>№ТУ 5-0059 от 23

марта 2010